Pensieve header: Deciphering the data on Assaf's GPS.

```
In[ ]:= SetDirectory["C:\\drorbn\\AcademicPensieve\\2018-05"];
        xml = Import["TrackAssaf.xml"];
        events = Cases xml, XMLElement ["Trackpoint", data_{---}] \rightarrow Event @@
                   Cases\left[\text{data}\right], XMLElement\left[name:\text{("Time" } | \text{ "LatitudeDegree" } | \text{ "LongitudeDegree" } |\text{ "} \text{ "10000" } |\text{ "11000" } |\text{ "2000" } |\text{ "2000" } |\text{ "2000" } |\text{ "2000" } |\text{ "2000" } |\text{ "2000" } |\text{ "2000" } |\text{ "3000" } |\text{ "3000" } |\text{ "4000" } |\text{ "5000" } |\text{ "5000" } |\text{ "6000" } |\\mathbb{R}^n "DistanceMeters" | \mathbb{R}^nAltitudeMeters" | ; \{ \}, \mathbb{R}^n | \} \Rightarrow name \Rightarrow val\mathbb{R}^n], \infty | \Rightarrow \infty | \}events〚
          1〛
Out[] = Event [Time \rightarrow 2018-05-08T20:27:55Z, LatitudeDegrees \rightarrow 43.676615,
           LongitudeDegrees → -79.44266, AltitudeMeters → 34, DistanceMeters → 0]
 In[ ]:= Export"TrackAssaf.csv", events /.
            Event[rules___] ⧴ {"Time", "LatitudeDegrees", "LongitudeDegrees"} /. {rules}
```

```
Out[e]= TrackAssaf.csv
```
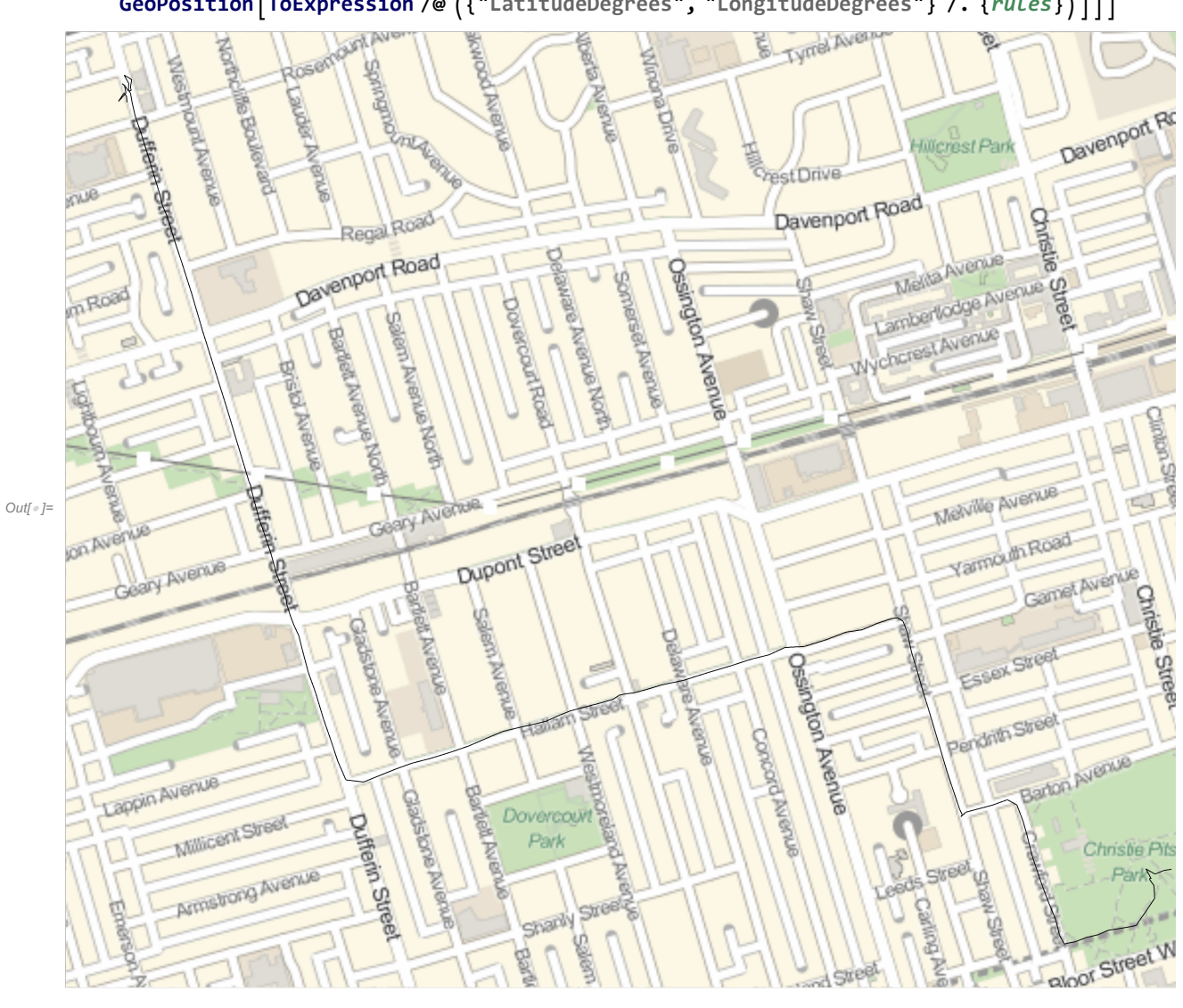

In[ ]:= **GeoGraphicsGeoPathevents /. Event[**rules\_\_\_**] ⧴ GeoPositionToExpression /@ {"LatitudeDegrees", "LongitudeDegrees"} /. {**rules**}**

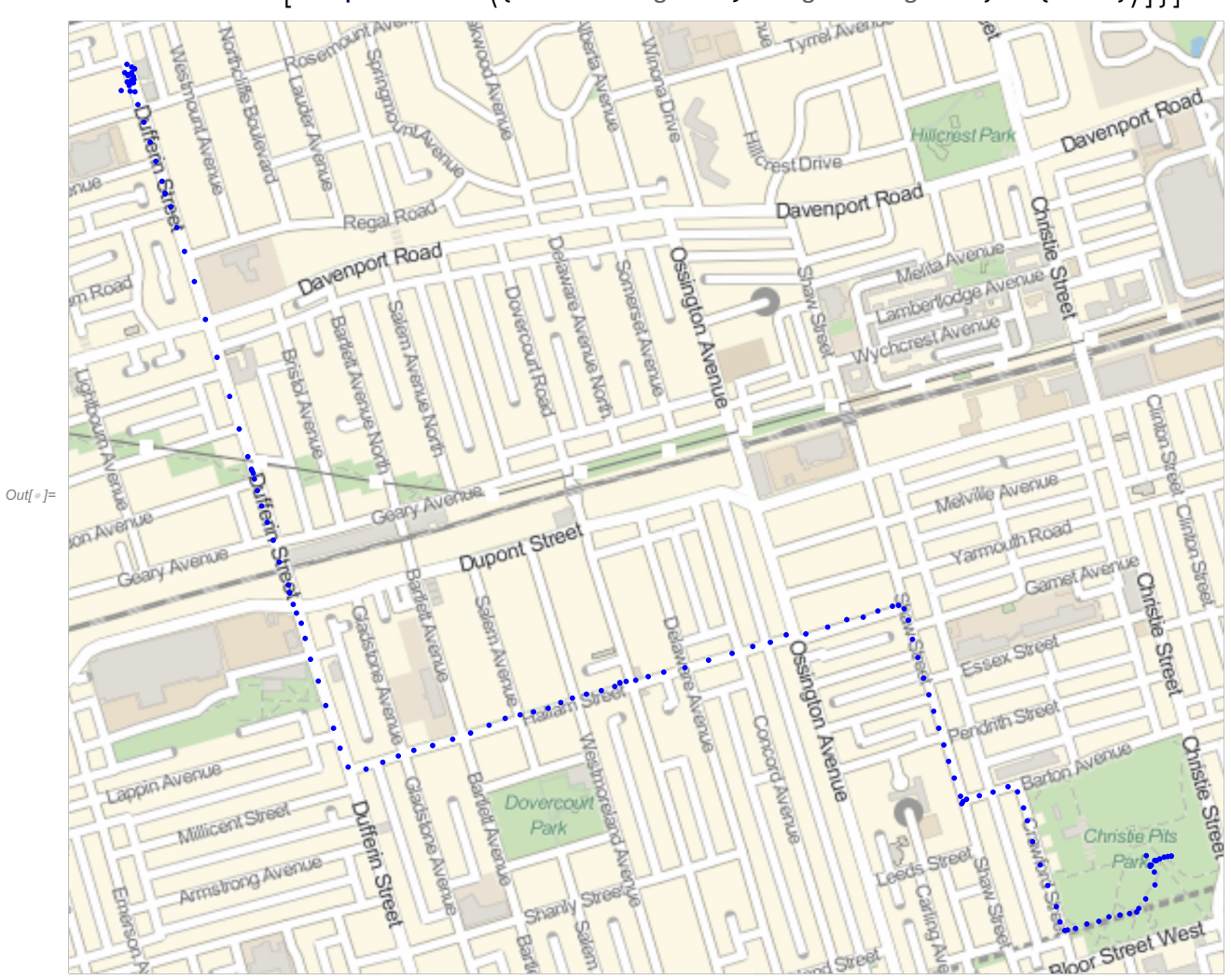

In[ ]:= **GeoGraphicsBlue, events /. Event[**rules\_\_\_**] ⧴ Point@ GeoPositionToExpression /@ {"LatitudeDegrees", "LongitudeDegrees"} /. {**rules**}**

In[ ]:= **GeoGraphicsBlue, events /. Event[**rules\_\_\_**] ⧴ StyleText"AltitudeMeters" /. {**rules**}, GeoPosition**

**ToExpression /@ {"LatitudeDegrees", "LongitudeDegrees"} /. {**rules**}, Medium**  $]]$ 

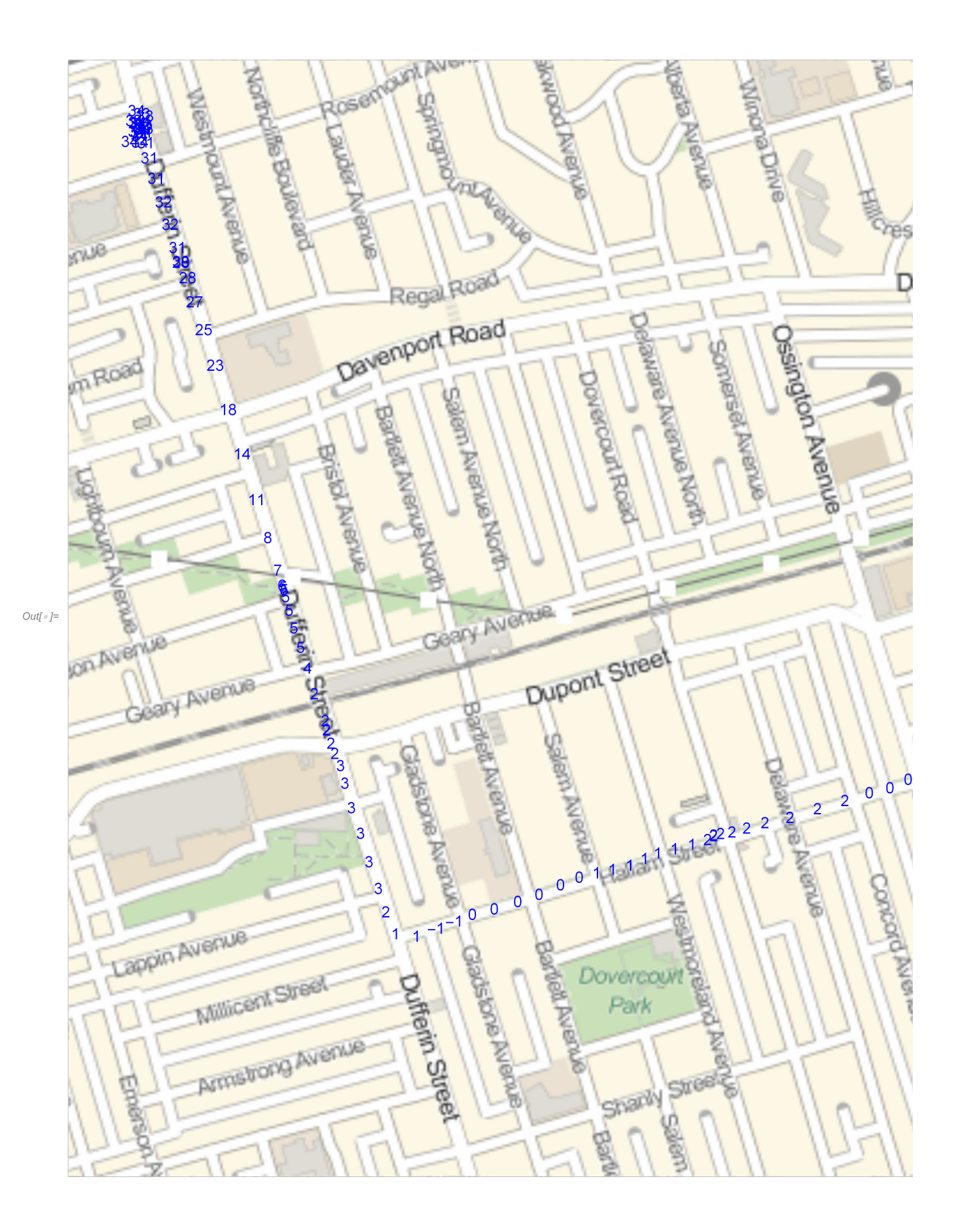

http://drorbn.net/AcademicPensieve/2018-05/#MathematicaNotebooks